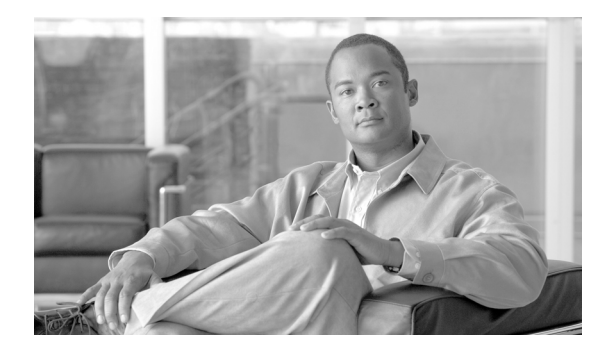

# **About This Book**

This preface describes who should read the *Cisco GGSN Release 10.0 Configuration Guide, Cisco IOS Release 12.4(24)YE2*, how it is organized, and its document conventions.

#### **Document Revision History**

 $\overline{\phantom{a}}$ 

The following table lists the major changes made to this document each release, with the most recent changes listed first.

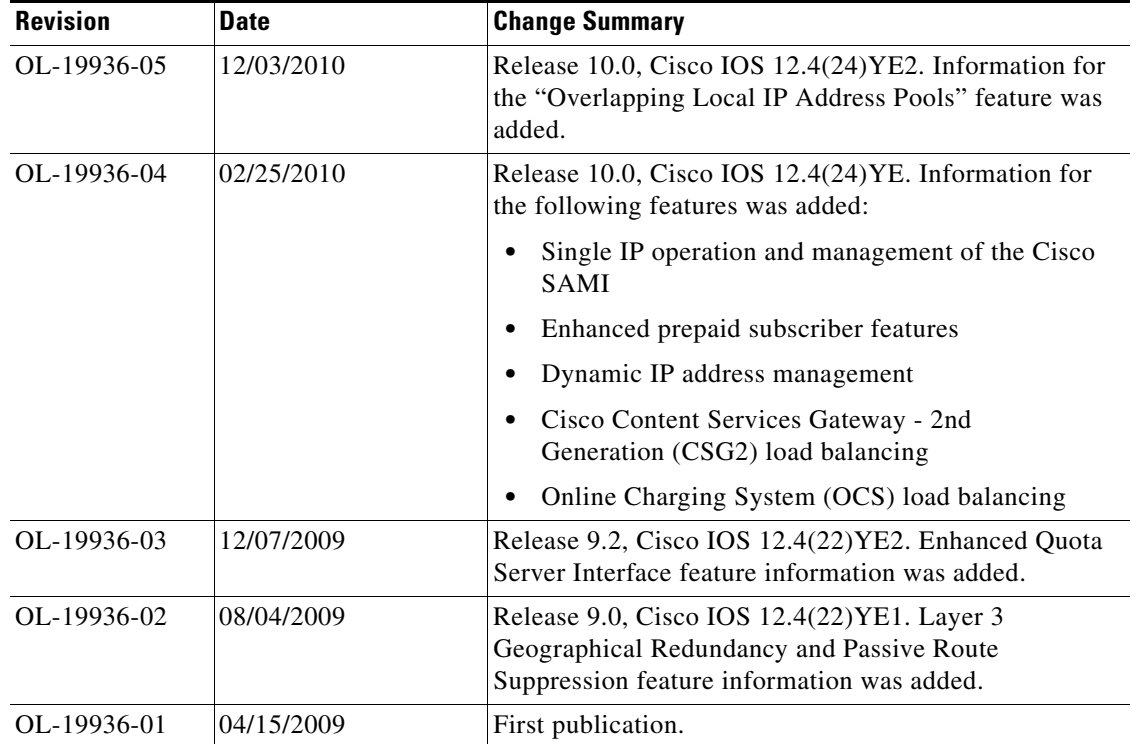

## **Audience**

This publication is designed for network administrators and other people who are responsible for setting up, installing, configuring, and operating the Cisco Gateway GPRS Support Node (GGSN).

## **Organization**

This publication is organized as follows:

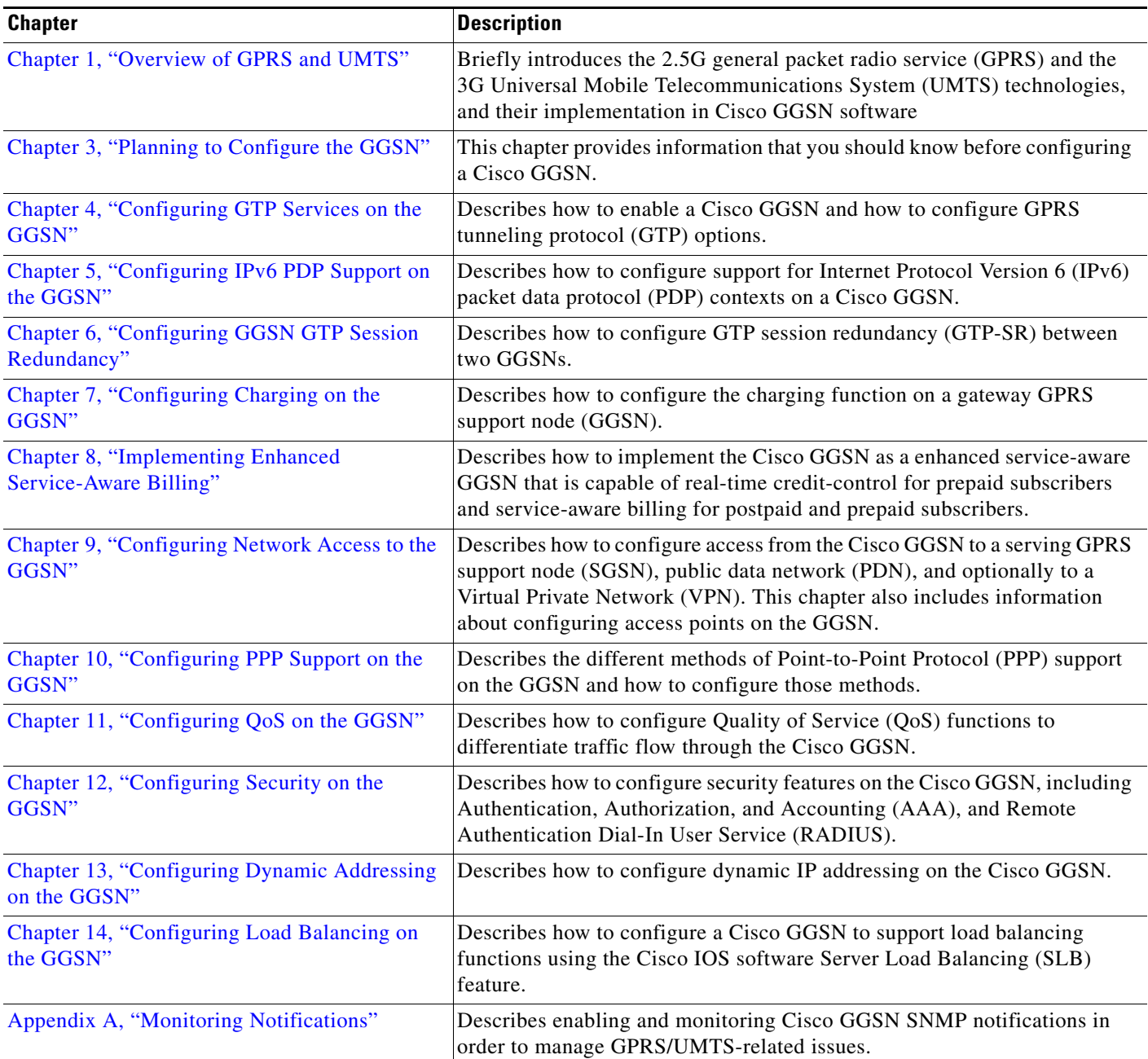

#### **Conventions**

This publication uses the following conventions:

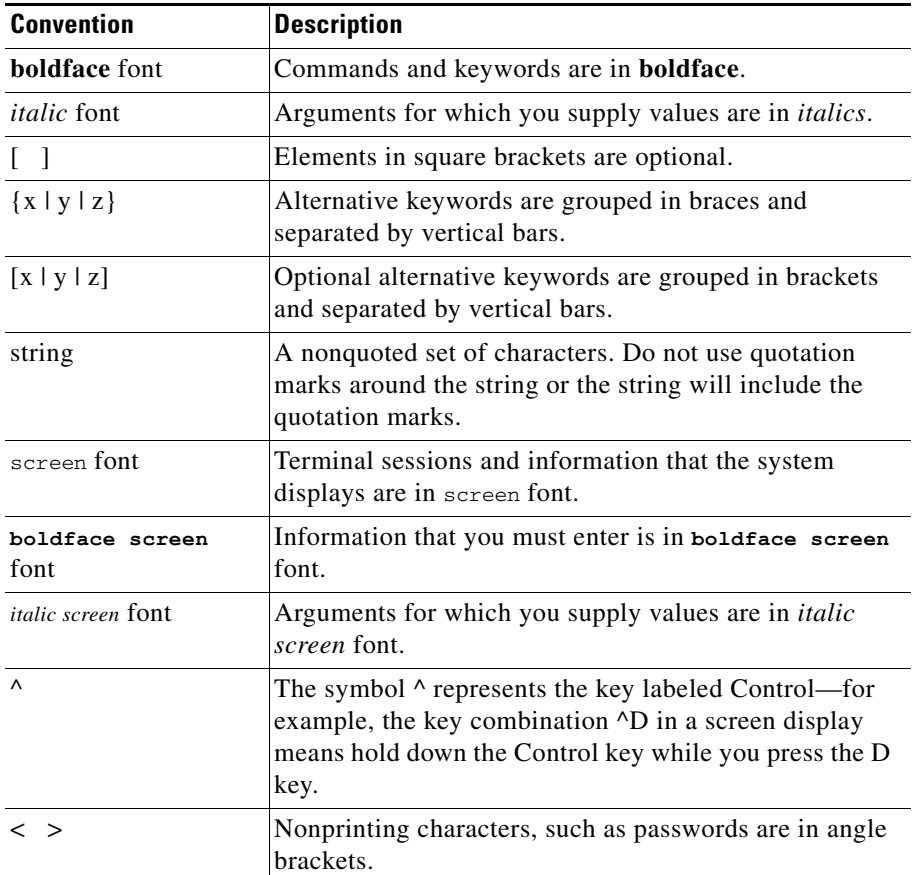

Notes use the following conventions:

**Note** Means *reader take note*. Notes contain helpful suggestions or references to material not covered in the publication.

Tips use the following conventions:

**Tip** Means *the following information will help you solve a problem*. The tips information might not be troubleshooting or even an action, but could be useful information.

Cautions use the following conventions:

⁄I\

**Caution** Means *reader be careful*. In this situation, you might do something that could result in equipment damage or loss of data.

#### **Related Documentation**

For more detailed installation and configuration information, see the following publications:

- **•** *Release Notes for Cisco GGSN Release 10.0 on the Cisco SAMI*, Cisco IOS Release 12.4(24)YE
- **•** *Cisco Service and Application Module for IP User Guide*
- **•** *Cisco IOS Network Management Configuration Guide*
- **•** *Release Notes for Cisco IOS Release 12.2SR for the Cisco 7600 Series Routers*
- **•** *Cisco 7600 Series Cisco IOS Software Configuration Guide*
- **•** *Cisco 7600 Series Cisco IOS Command Reference*
- **•** *Cisco IOS Quality of Service Solutions Configuration Guide*, Cisco IOS Release 12.4
- **•** For information about MIBs, see: <http://www.cisco.com/public/sw-center/netmgmt/cmtk/mibs.shtml>
- **•** Cisco IOS Configuration Guides and Command References, Release 12.4

#### **Obtaining Documentation and Submitting a Service Request**

For information on obtaining documentation, submitting a service request, and gathering additional information, see the monthly *What's New in Cisco Product Documentation*, which also lists all new and revised Cisco technical documentation, at:

<http://www.cisco.com/en/US/docs/general/whatsnew/whatsnew.html>

Subscribe to the *What's New in Cisco Product Documentation* as a Really Simple Syndication (RSS) feed and set content to be delivered directly to your desktop using a reader application. The RSS feeds are a free service and Cisco currently supports RSS version 2.0.